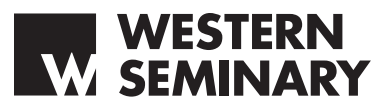

Thank you for taking a few minutes to read our Portland campus Student Wireless Access Agreement. Students with portable computers and a wireless network card can connect to Western's wireless internet connection in the library and the Student Center. The wireless network is based on IEEE 802.11b/g/n technology, also called "WiFi". To connect to the wireless network you must have an 802.11b, 802.11g, or 802.11n wireless card.

### **HOW CAN I USE WESTERN'S WIRELESS INTERNET CONNECTION?**

### **STEP 1: OBTAIN THE USERNAME AND PASSWORD FROM STUDENT SERVICES**

You must be a current student to use the student wireless internet connection. Once you have read this form, please sign and date it at the bottom of the second page, indicating that you agree to adhere to all policies and protocols outlined below. Bring the signed form to Mitra Motlagh in Armstrong Hall, and she will give you the appropriate username and password to access the student wireless internet connection.

## **STEP 2**: **Prepare Your Computer for Our Network**

Before you bring your computer on campus, please complete these important steps:

- 1. Patch/update your operating system.
- 2. Install antivirus software.
- 3. Install tools to remove spyware.

Failure to maintain a virus-free and spyware free computer can result in disconnection from the campus network if it causes network problems.

## **WIRELESS INTERNET ACCESS POLICIES & PROTOCOLS**

Western Seminary provides currently enrolled credit students with wireless internet access in designated areas. Student internet access is provided as a convenience and the Seminary does not guarantee compatibility of operation of this system. By using the Seminary's internet connection, students agree to comply with all of the provisions of the current Student Internet Policy.

- Western Seminary does not provide technical support for students using the connection (i.e., supporting the student's laptop computer or phone);
- Western Seminary accepts no responsibility regarding the ability of student-owned devices to connect to the internet network;
- Printing is not provided;
- Students may not plug their laptop computer and other networked devices into the Seminary's administrative network.
- Western Seminary may discontinue this service at any time.

Use of the Seminary's internet connection is done at the student's own risk. By using the connection, students acknowledge that security errors and hacking are an inherent risk associated with any internet service. For that reason, by using the connection students knowingly assume such risk, and further agree to hold the Seminary harmless for any claim or loss arising out of, or related to, any such instance of hacking or other unauthorized use or access into the student's computer.

The Seminary does not guarantee the privacy of any information on this network. Communications will be monitored, or restricted as the Seminary deems necessary.

Western Seminary accepts no responsibility for any software downloaded and/or installed, e-mail opened, or sites accessed while students are using the internet connection. Any damage done to the student's laptop from viruses, identity theft, spyware, plug-ins or other internet-associated programs is the sole responsibility of the student; and the student indemnifies and holds harmless the Seminary from any such damages.

#### **Unacceptable behavior**

Users are prohibited from using the Seminary's internet connection to view, download, save, receive, or send material related to or including:

- Offensive content of any kind, including pornographic material.
- Promoting discrimination on the basis of race, gender, national origin, age, marital status, sexual orientation, religion, or disability.
- Threatening or violent behavior.
- Illegal activities.
- Commercial messages.
- Gambling.
- Personal financial gain.
- Forwarding e-mail chain letters.
- Material protected under copyright laws.
- Opening files received from the Internet without performing a virus scan.
- Downloading, sending, or streaming large media files.
- Tampering with your e-mail "sent from" handle in order to misrepresent yourself and the company to others.
- Undertaking deliberate activities that waste staff effort or networked resources.

Network communications are filtered, but offensive material may evade efforts to block it. Users are asked to refrain from displaying materials on their computers that may be interpreted as intimidating, hostile, offensive, or inappropriate. Transmission, reception, or display of any material of communications in violation of any U.S. or state regulation is prohibited, including unauthorized duplication of copyrighted material, access or dissemination of threatening or obscene material or of material protected as trade secrets.

The Seminary may provide data available to law enforcement if requested.

#### **Violations**

Violations will be handled per the standard of character and conduct detailed in the Student Handbook and the Academic Catalog.

### **Important Information on Copyright & Music Files**

Using a computer to copy or store any copyright material (music, movies, images, etc.) is a violation of state and federal law. Doing so leaves you liable, on conviction, to heavy fines and/or possible imprisonment. MP3 music files are completely legal, but it's illegal to have MP3s of music recordings that you don't already own, or to which you haven't obtained rights to possess. If a complaint of copyright infringement is made against you, seminary staff will ask you to cease the activity that violates copyright. Failure to act may result in disciplinary action being taken by the Seminary.

# **PLEASE SIGN, INDICATING YOUR AGREEMENT TO COMPLY WITH THESE POLICIES & PROTOCOLS.**

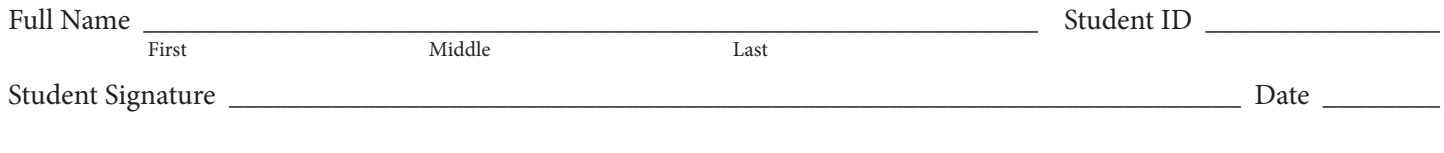

**PORTLAND CAMPUS** Attn: Margaret Hess 5511 SE Hawthorne Blvd Portland, OR 97215-3367 (877) 517-1800 or (503) 517-1800 (503) 517-1801 fax